## Luento 11 Tulkinta ja emulointi

Tulkinta ja emulointi Java ohjelman suoritus, tulkinta ja kääntäminen Suorittimen emulointi C#, ttk-91, Crusoe

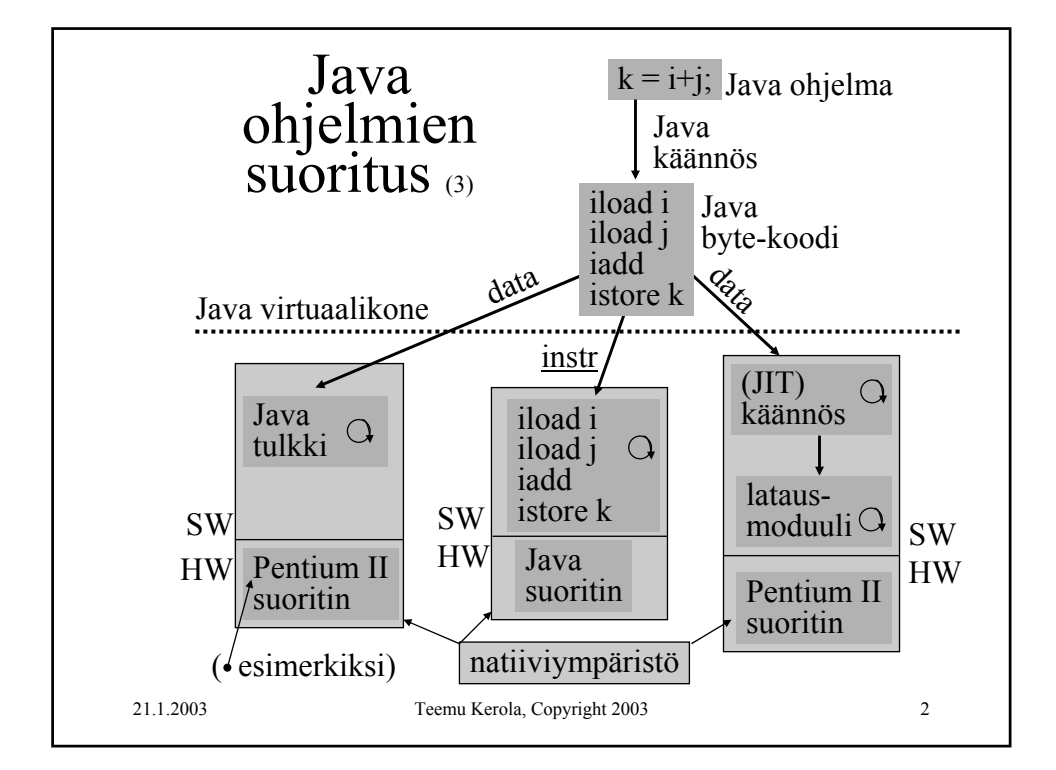

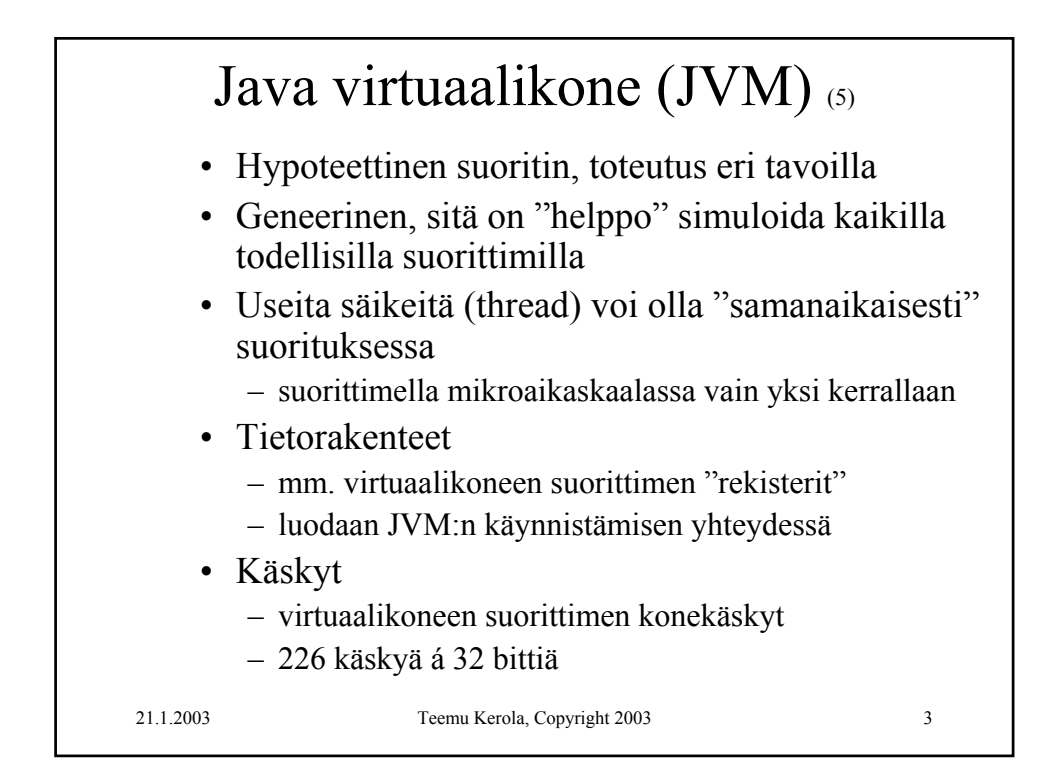

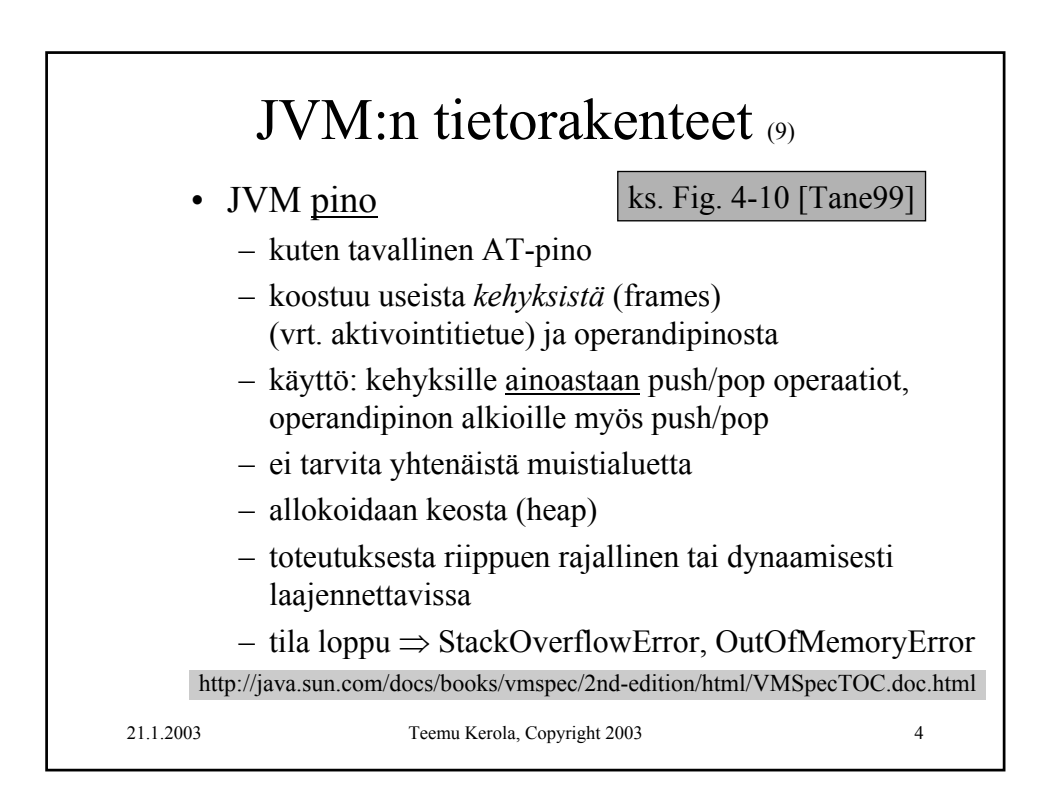

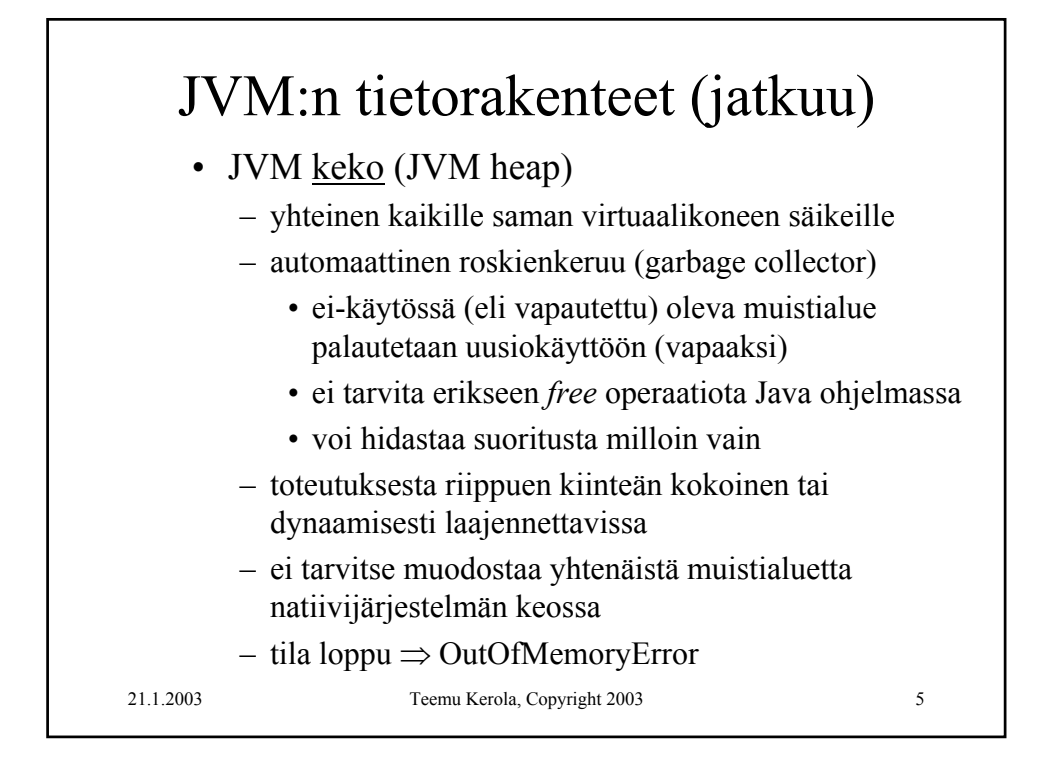

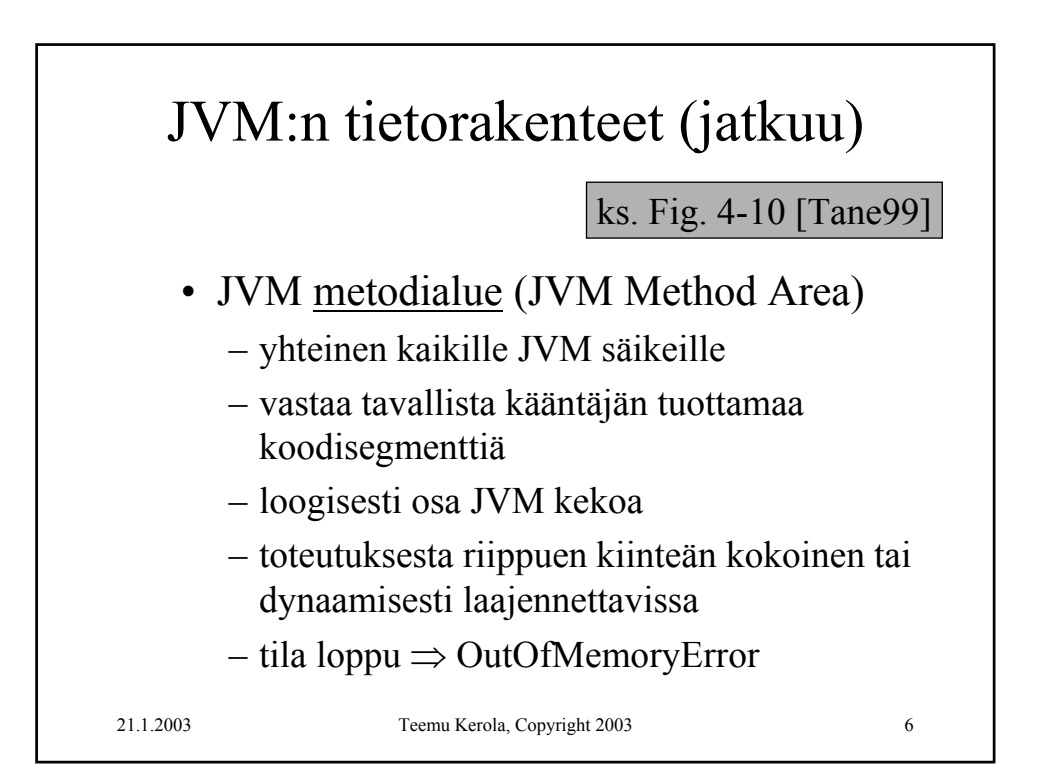

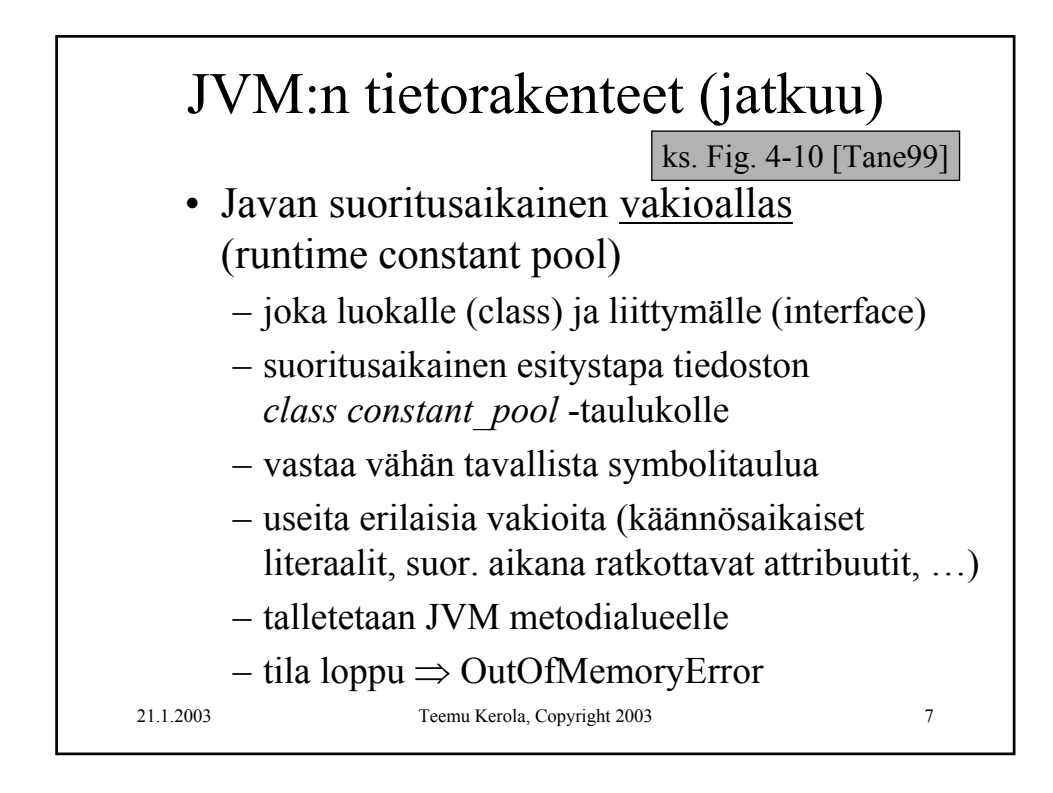

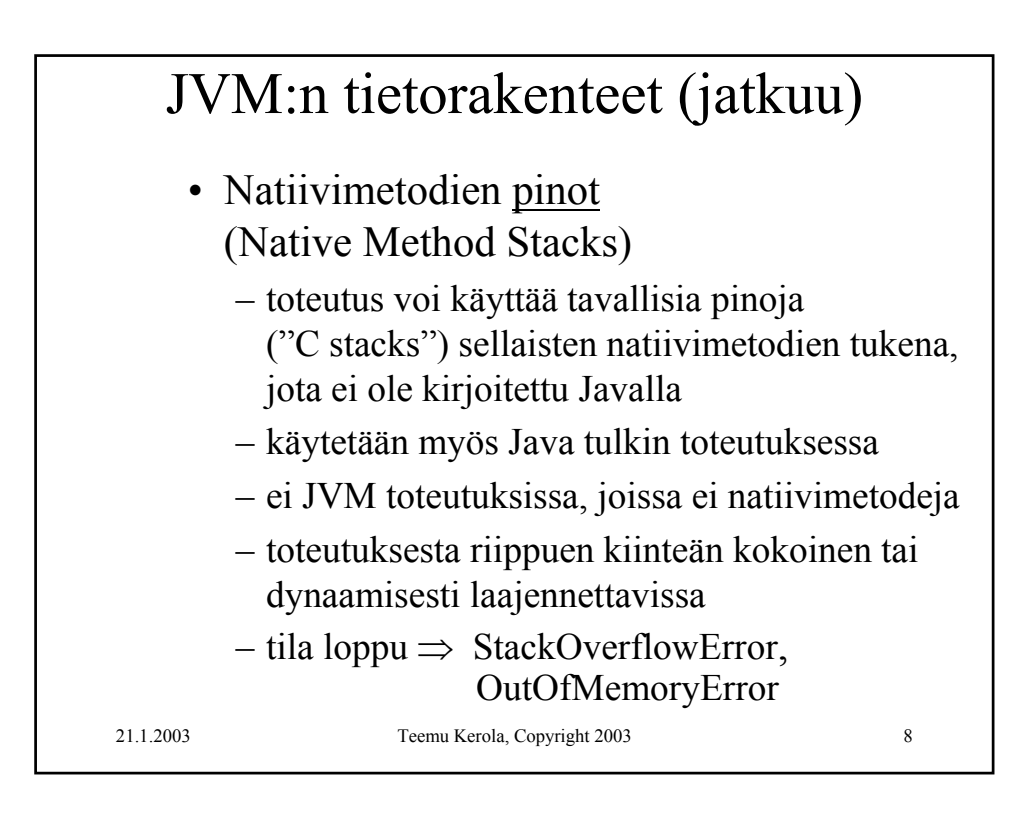

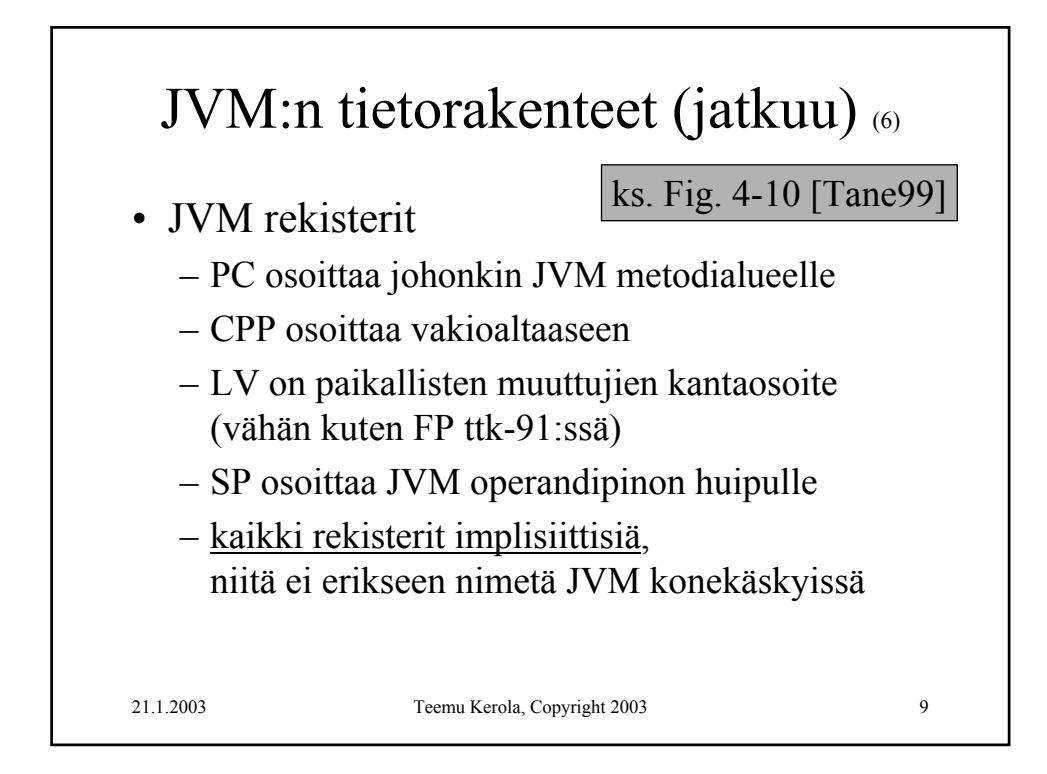

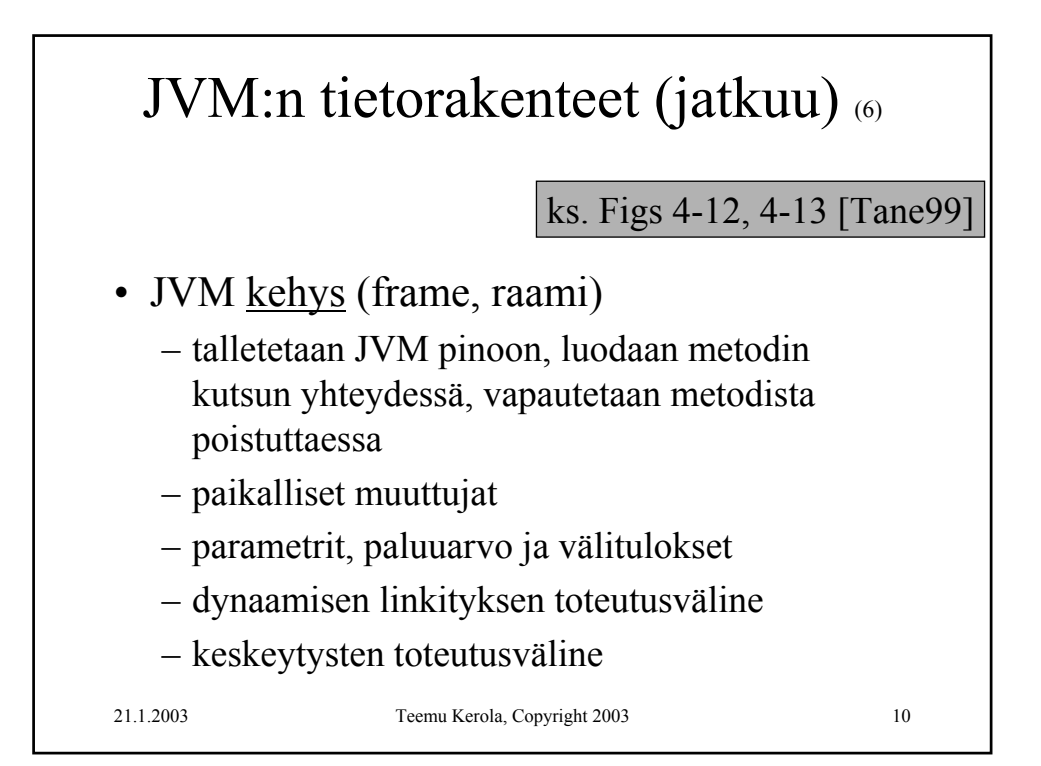

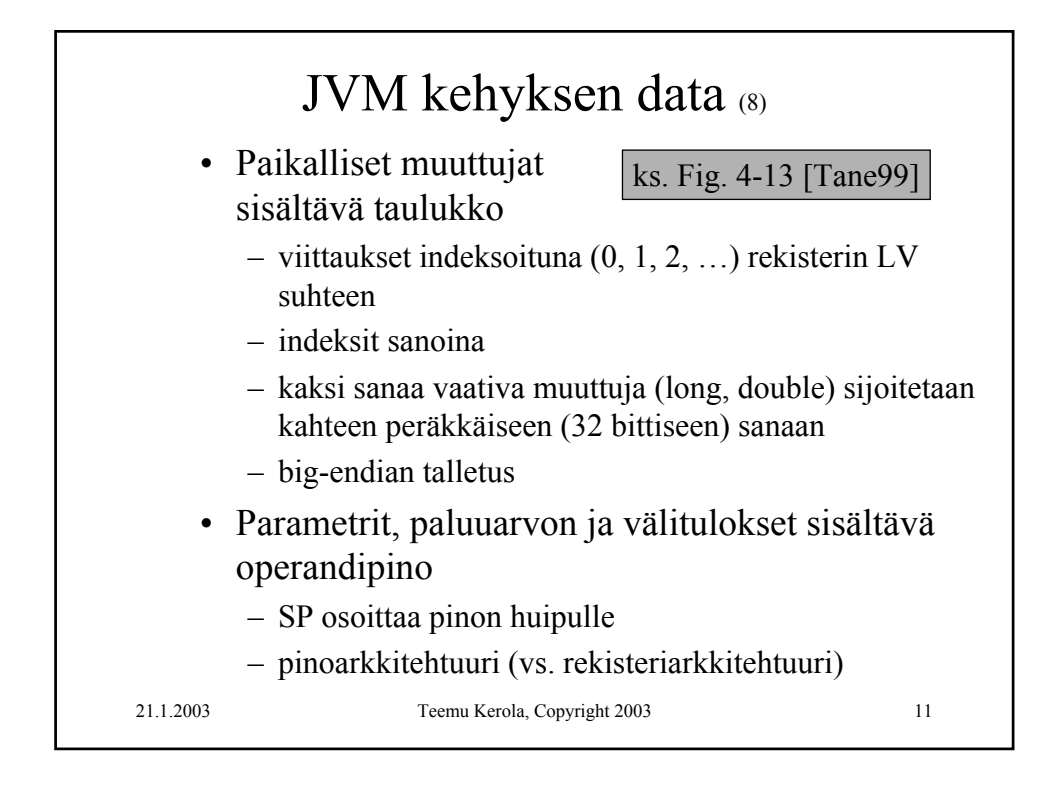

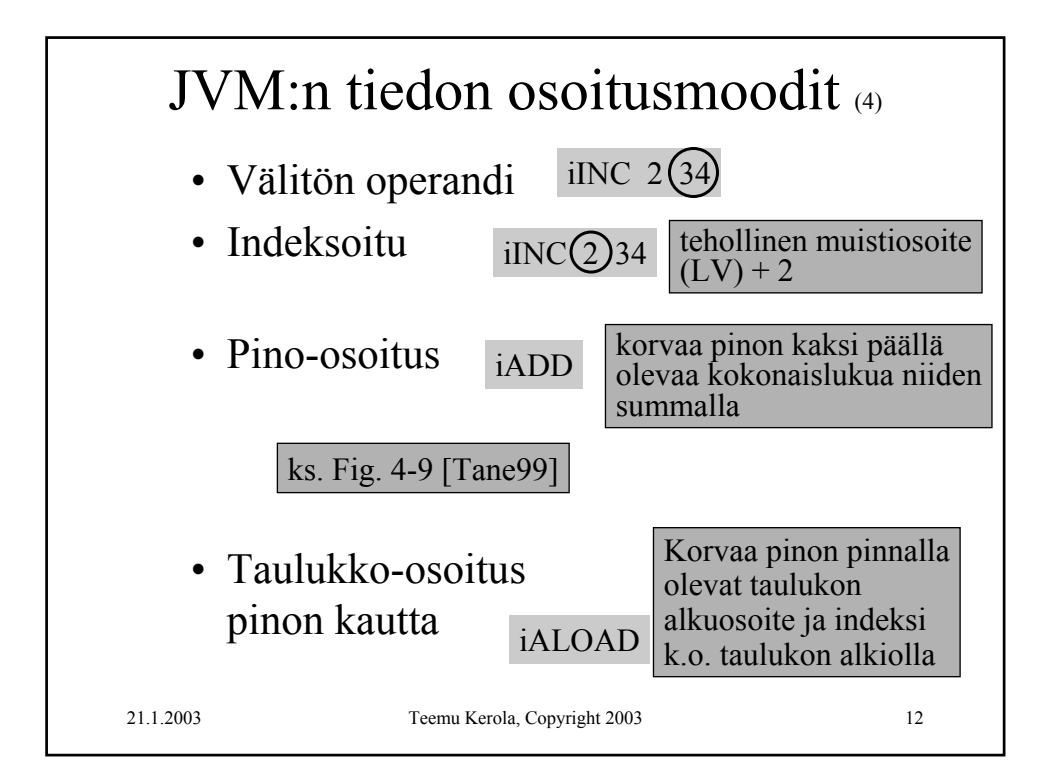

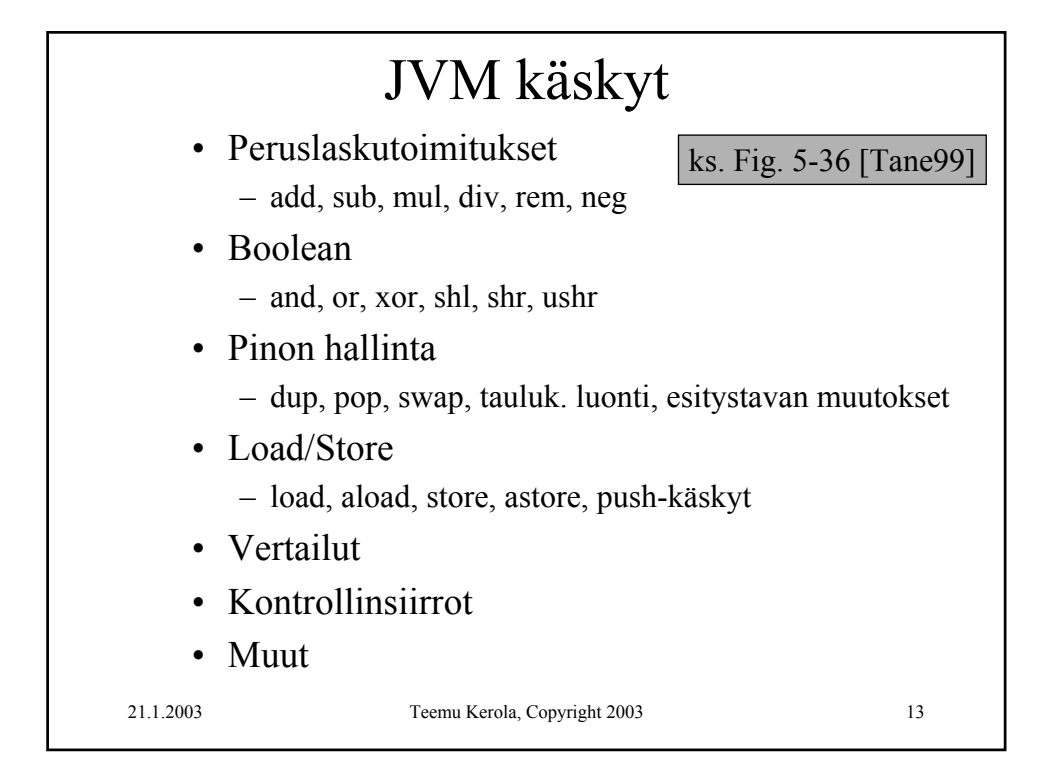

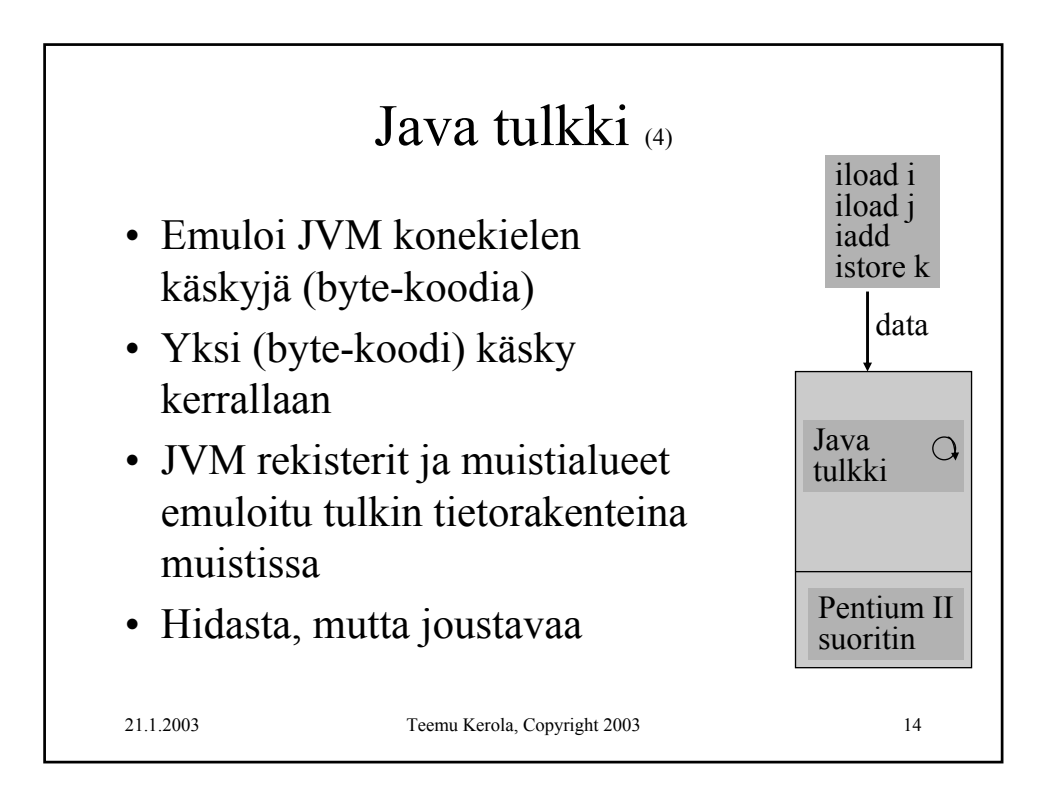

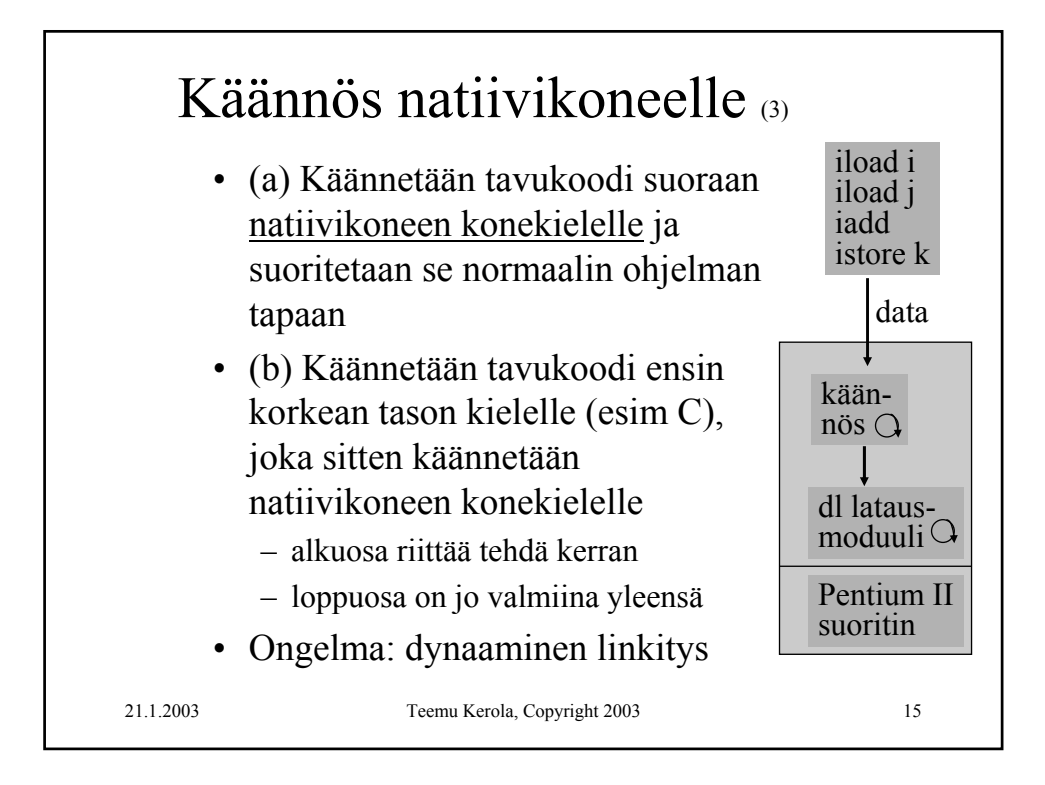

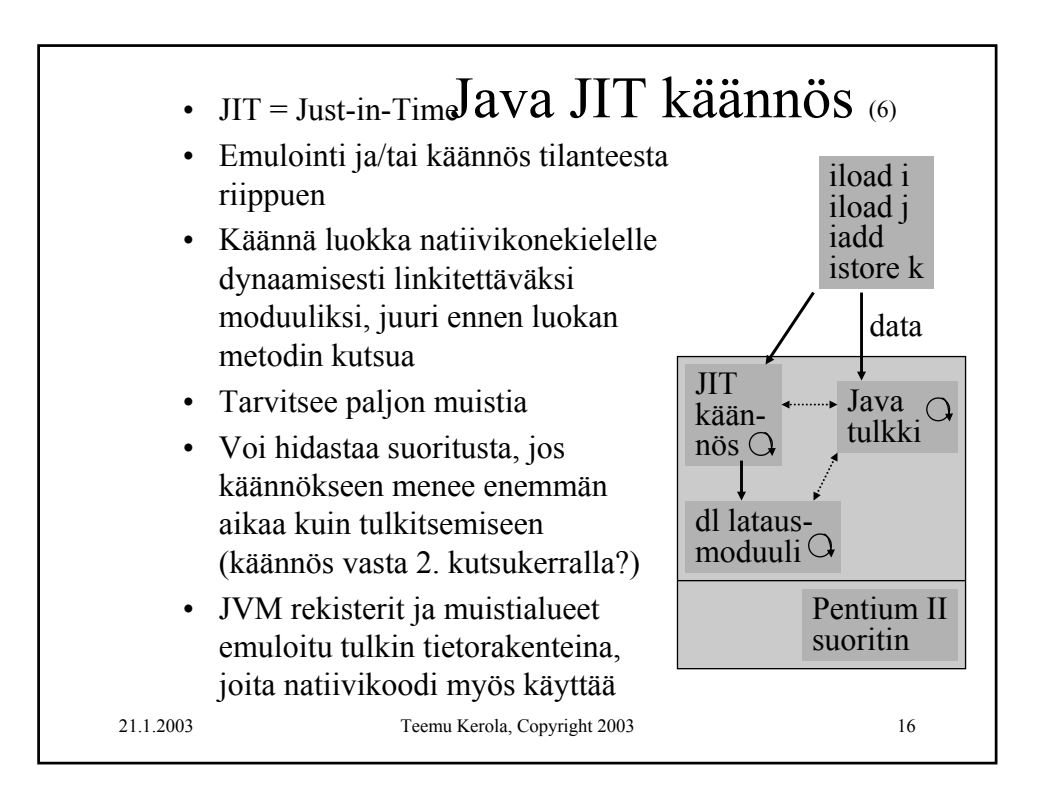

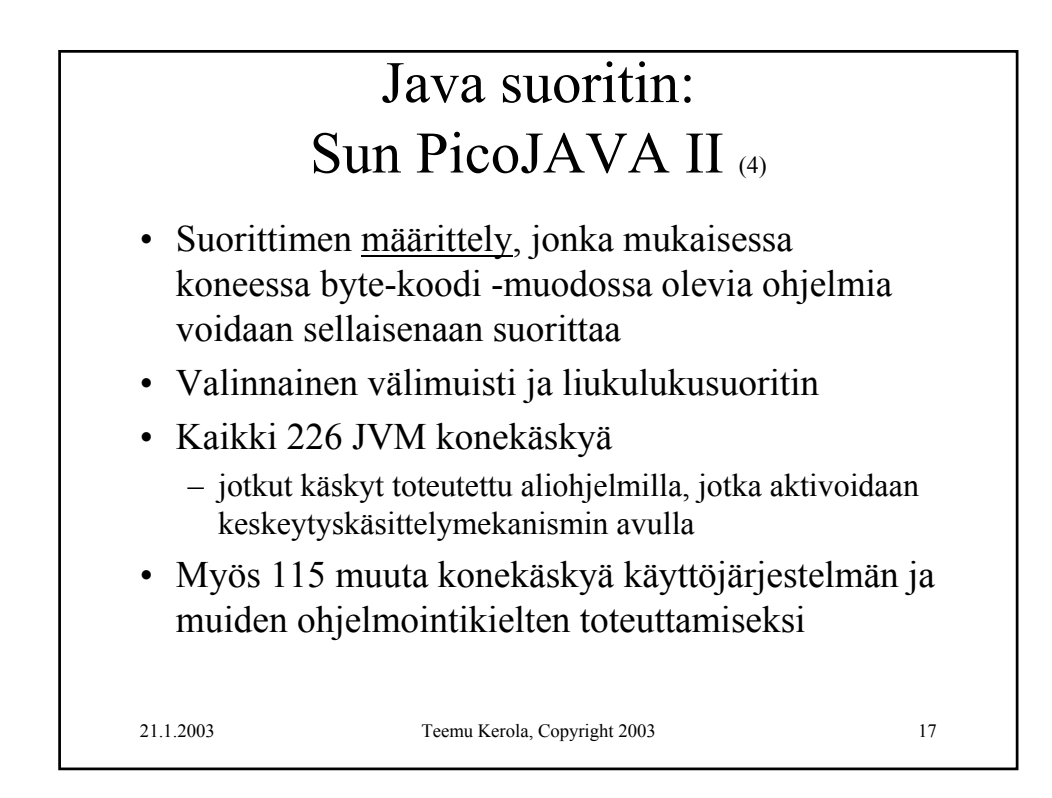

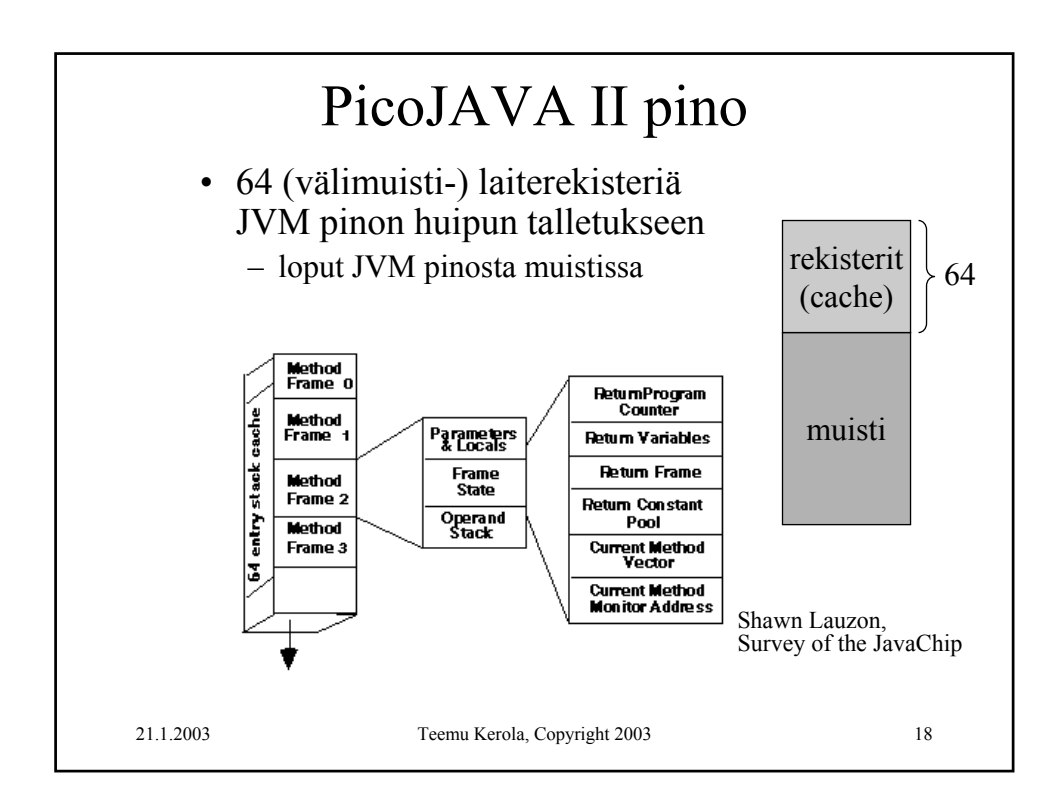

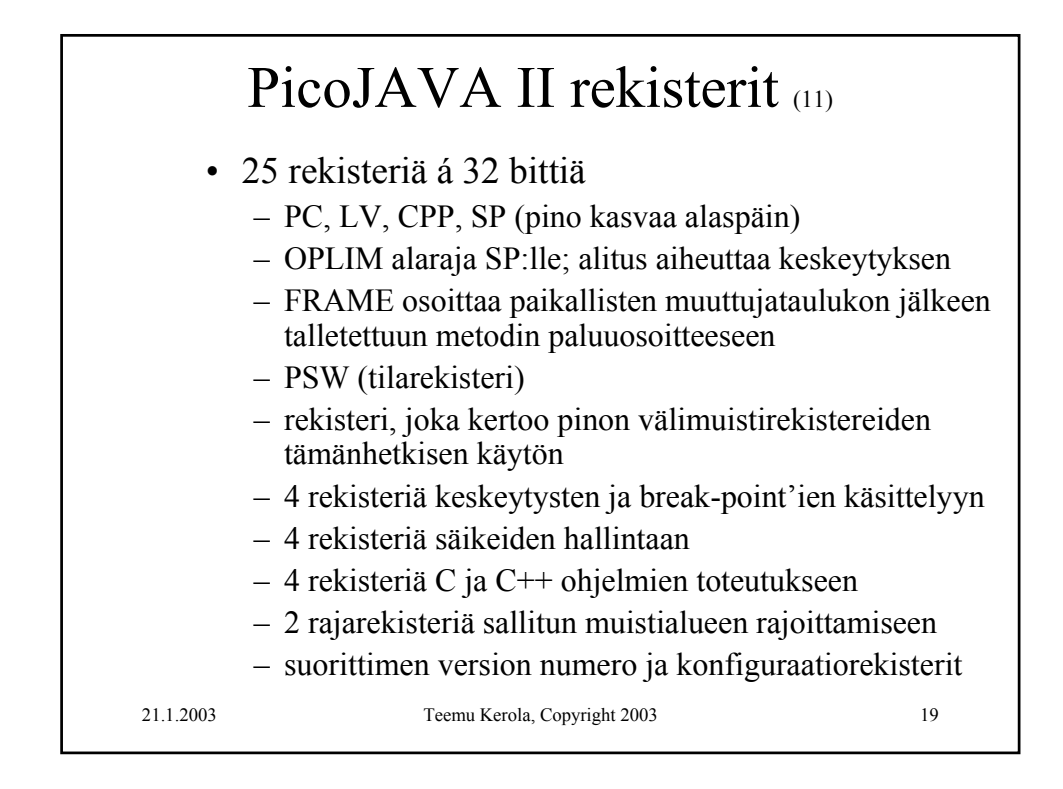

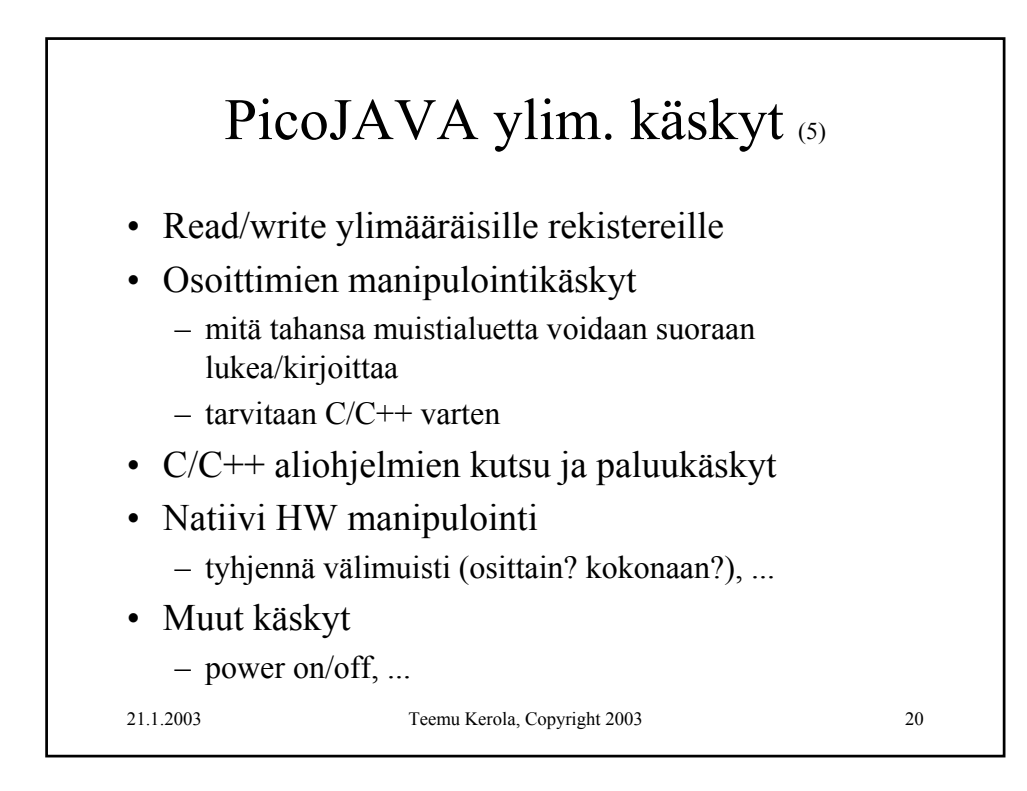

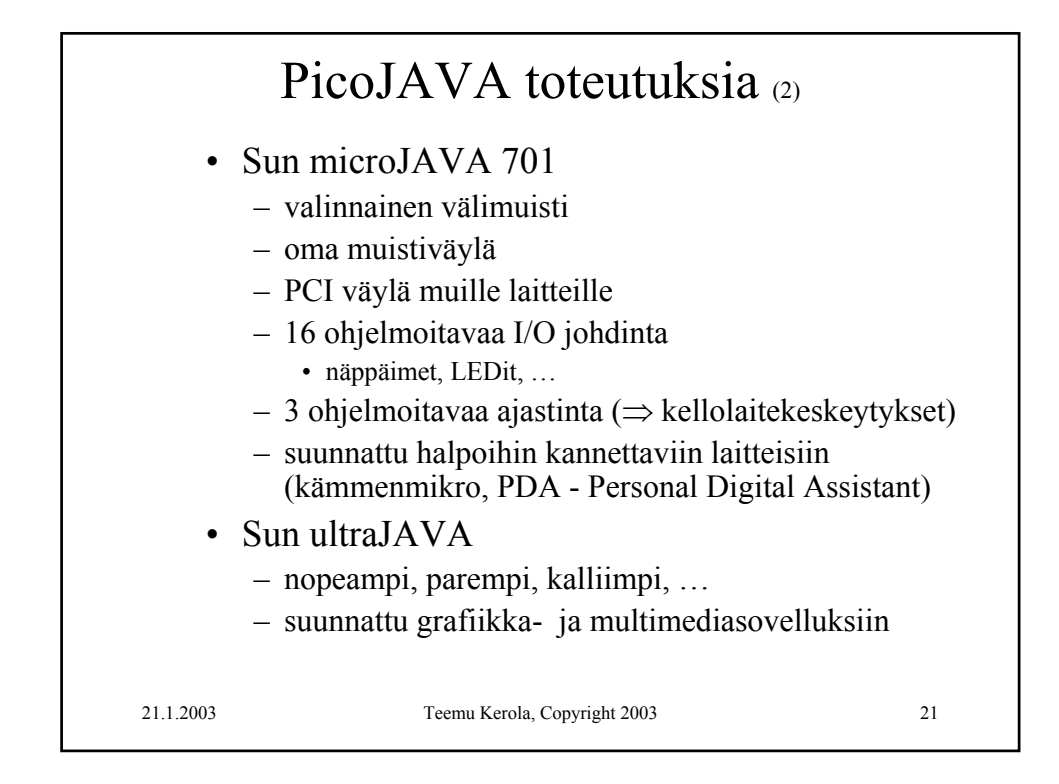

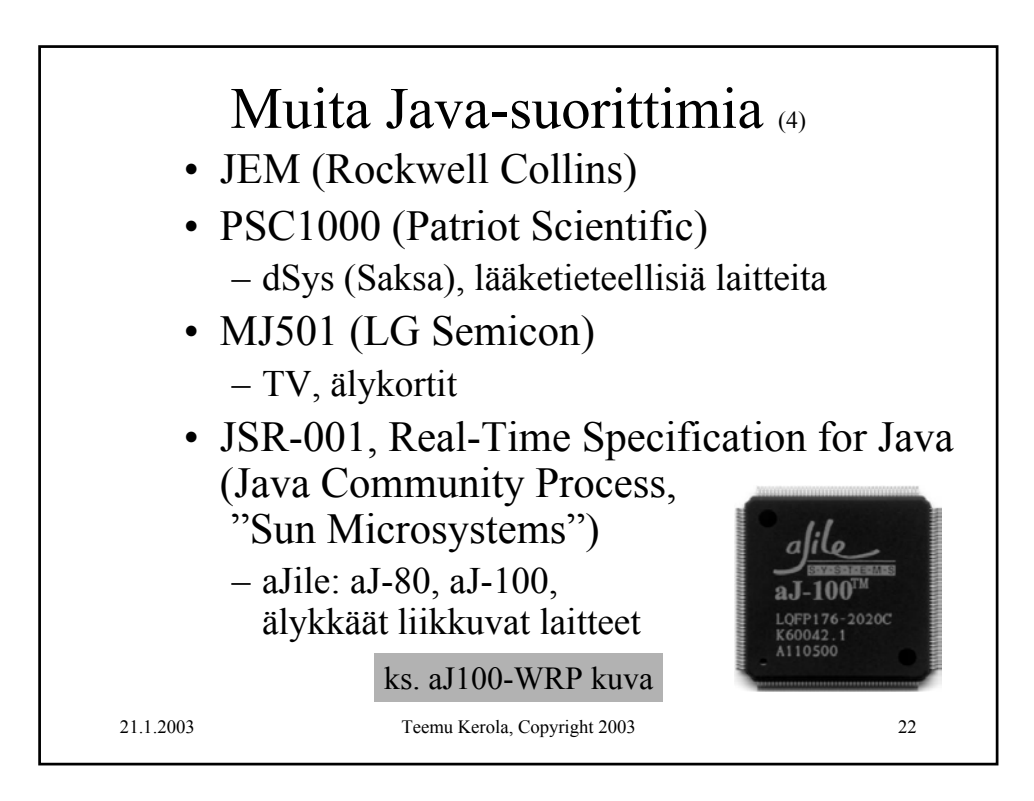

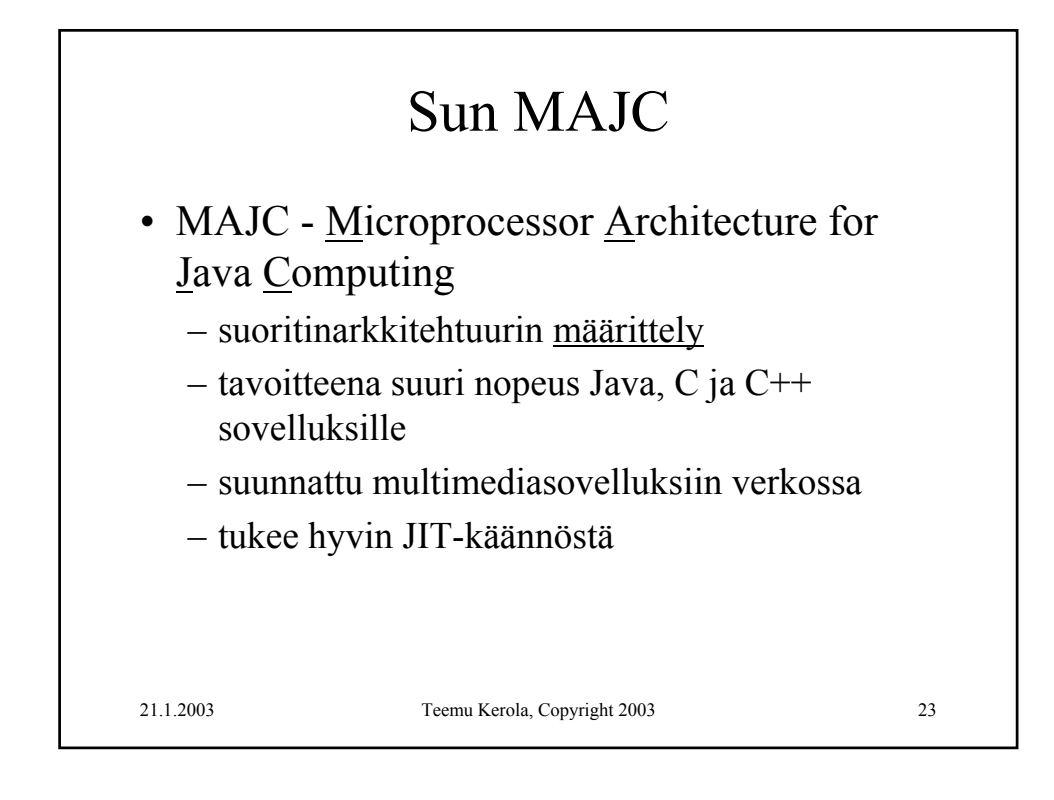

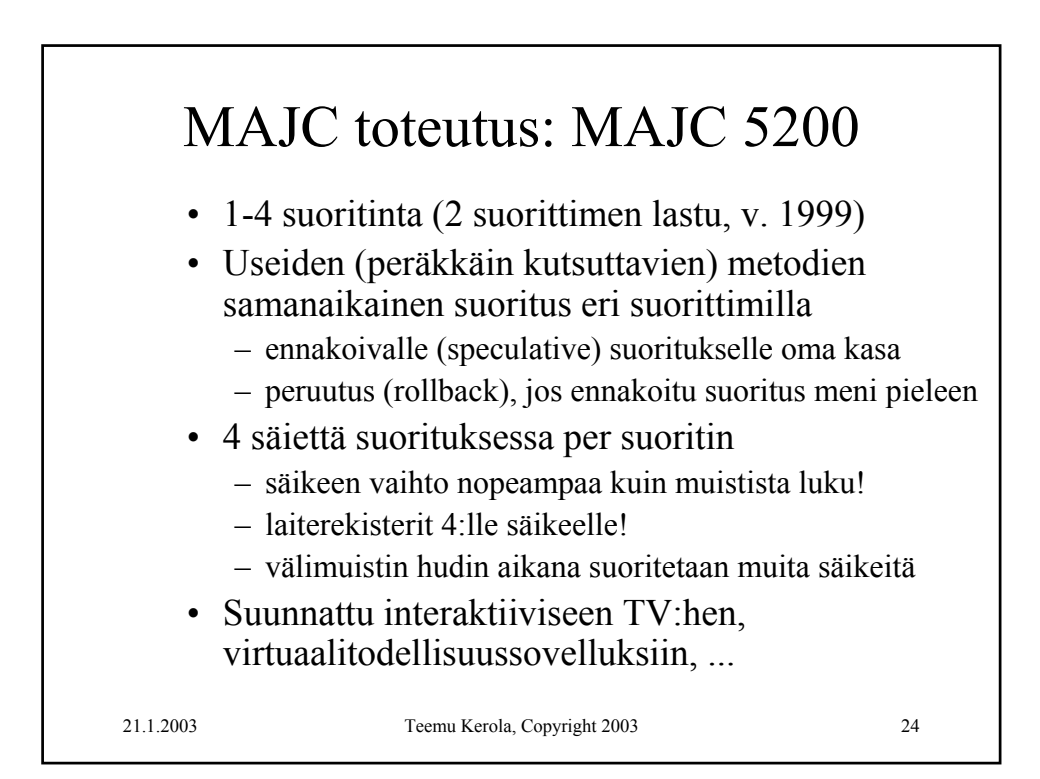

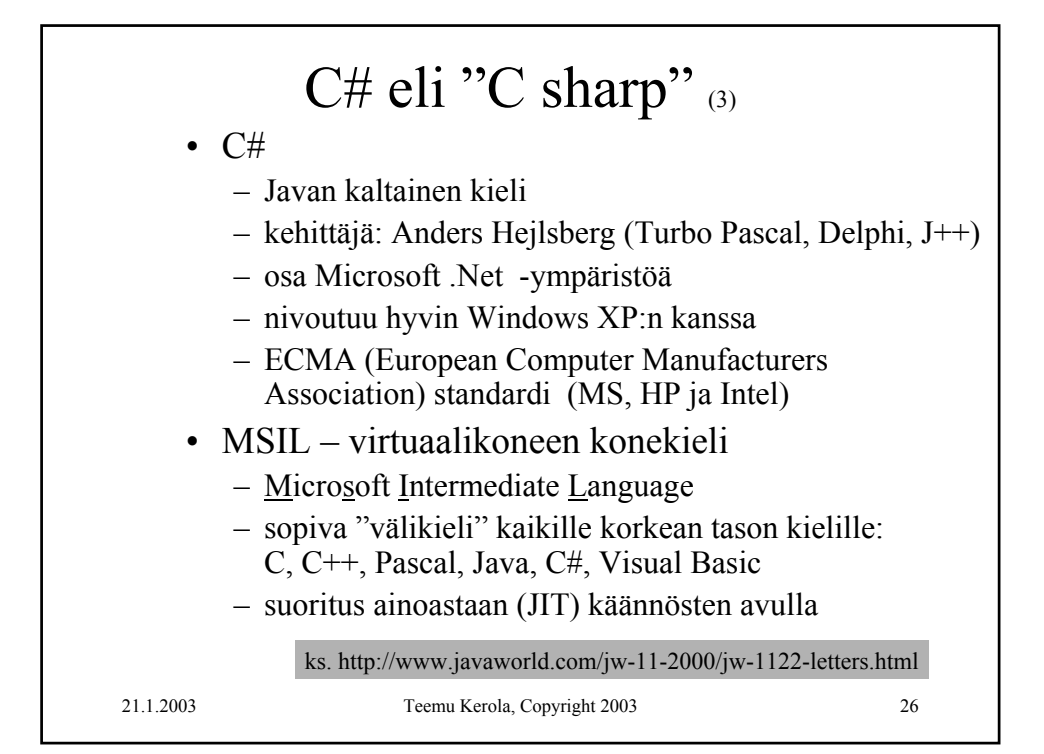

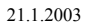

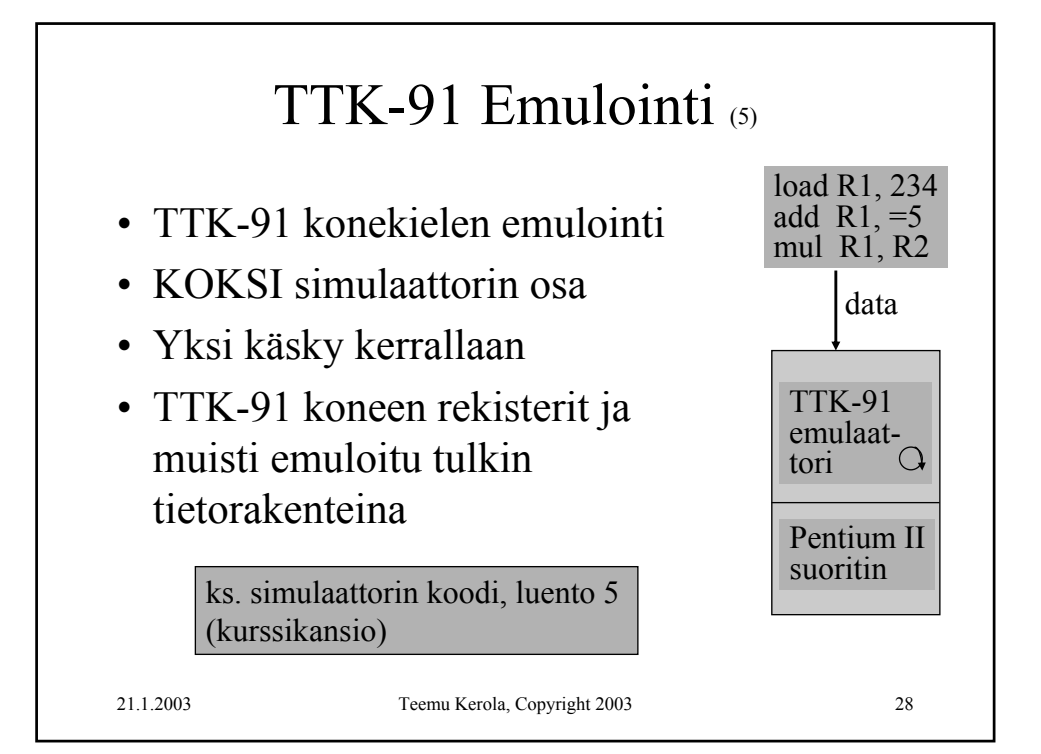

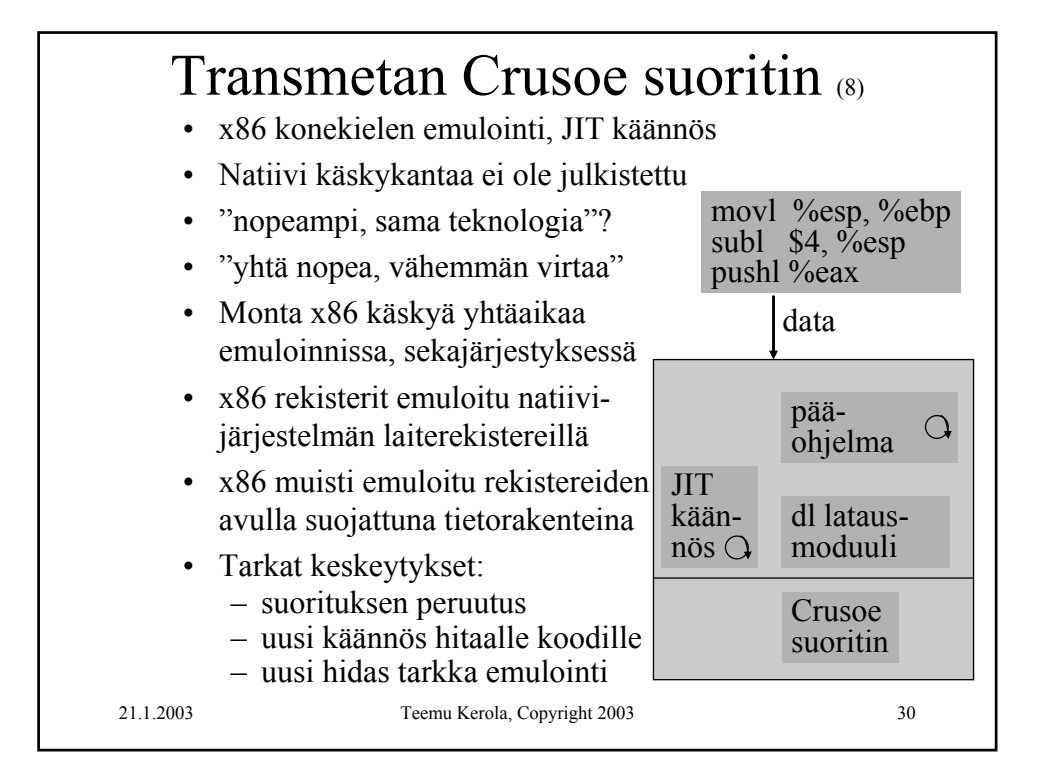

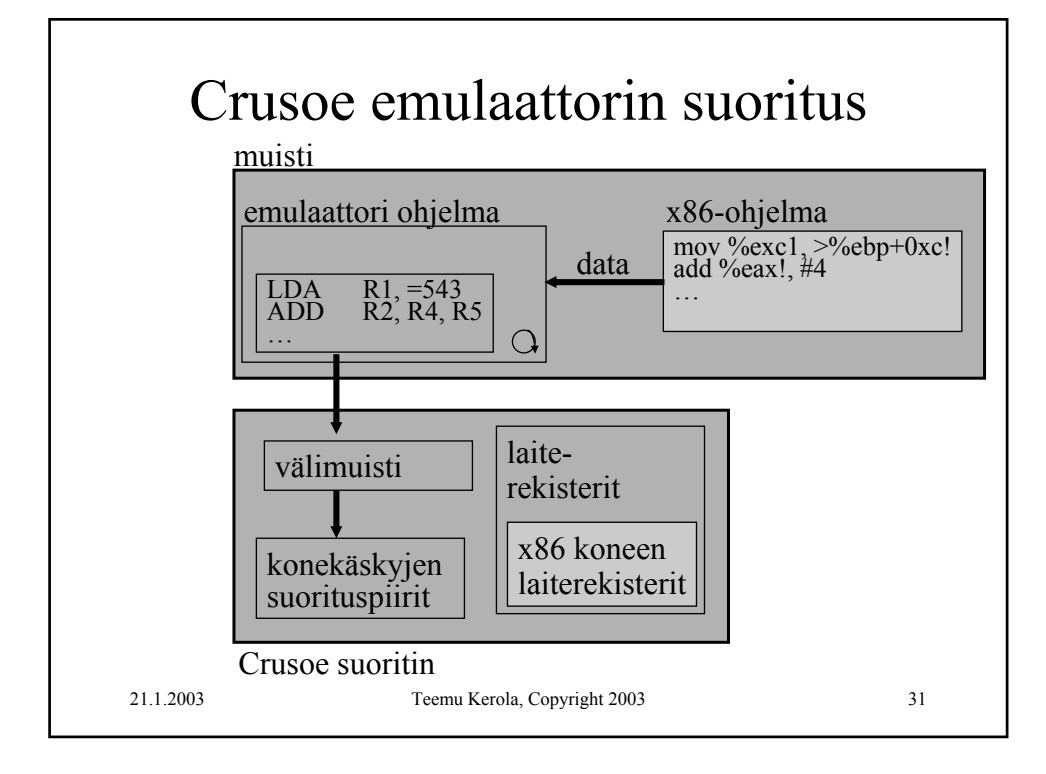

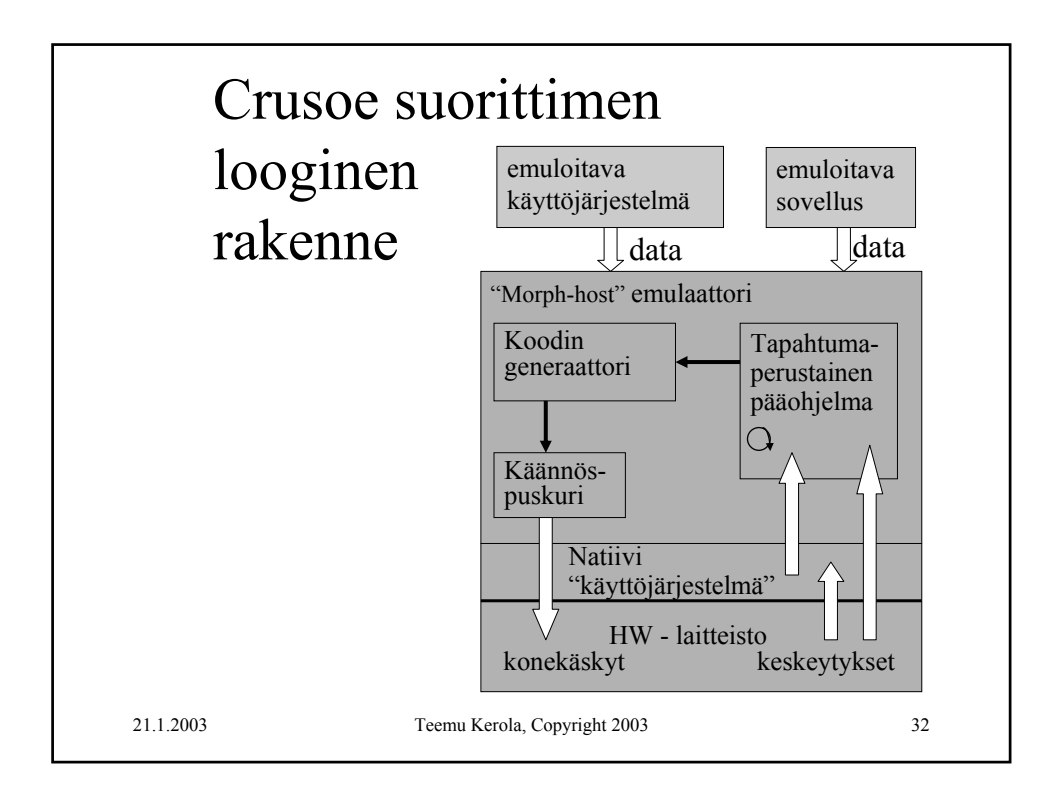

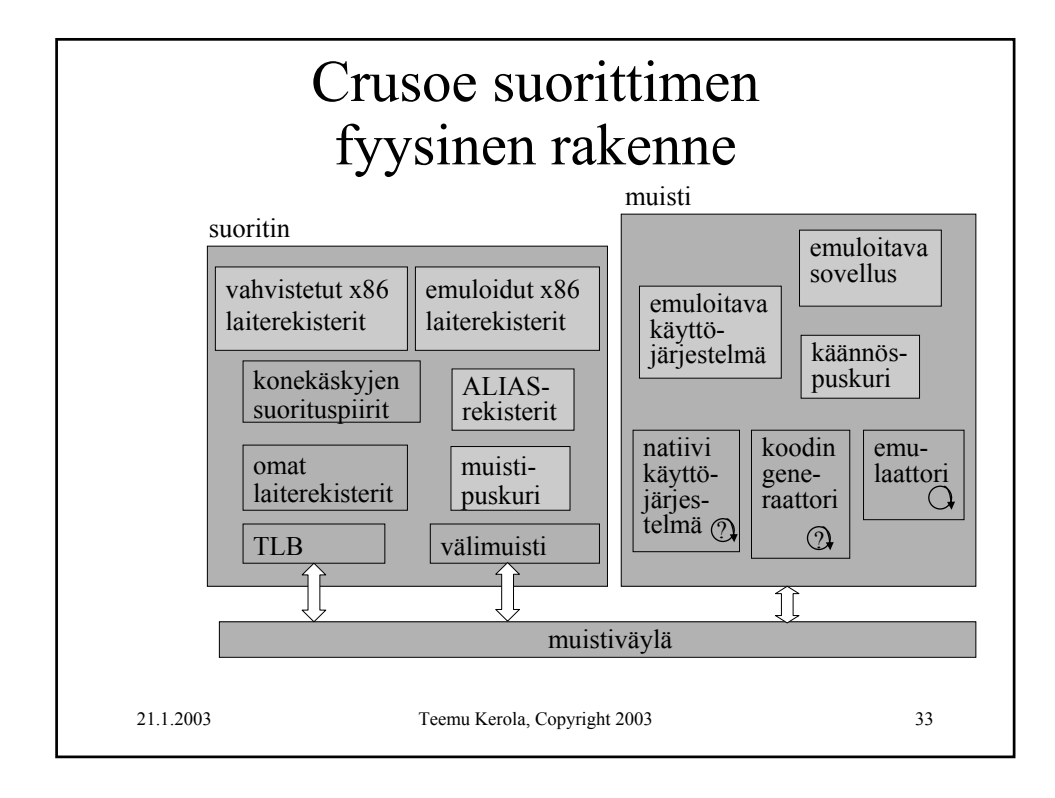

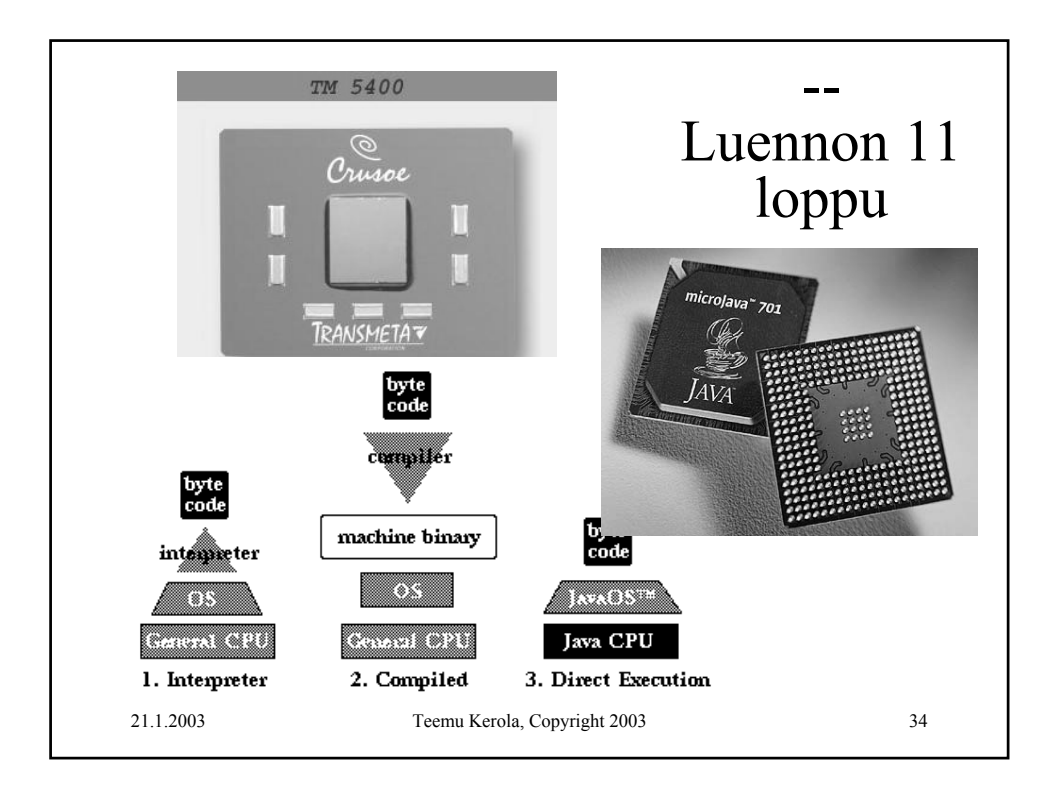